Федеральное государственное бюджетное образовательное учреждение высшего образования "Дальневосточный государственный университет путей сообщения" (ДВГУПС)

# УТВЕРЖДАЮ

Зав.кафедрой

(к202) Информационные технологии и системы

> Попов М.А., канд. техн. наук, доцент

N

26.04.2024

# РАБОЧАЯ ПРОГРАММА

**Технологии анализа цифрового следа и визуализация данных** дисциплины

для направления подготовки 09.04.02 Информационные системы и технологии

Составитель(и): к.т.н., Доцент каф. ИТиС, Ешенко Роман Анатольевич

Обсуждена на заседании кафедры: (к202) Информационные технологии и системы

Протокол от 24.04.2024г. № 4

Обсуждена на заседании методической комиссии по родственным направлениям и специальностям: Протокол

### **Визирование РПД для исполнения в очередном учебном году**

Председатель МК РНС

\_\_ \_\_\_\_\_\_\_\_\_\_ 2025 г.

(к202) Информационные технологии и системы Рабочая программа пересмотрена, обсуждена и одобрена для исполнения в 2025-2026 учебном году на заседании кафедры

> Протокол от  $2025$  г. № Зав. кафедрой Попов М.А., канд. техн. наук, доцент

## **Визирование РПД для исполнения в очередном учебном году**

Председатель МК РНС

\_\_ \_\_\_\_\_\_\_\_\_\_ 2026 г.

Рабочая программа пересмотрена, обсуждена и одобрена для исполнения в 2026-2027 учебном году на заседании кафедры (к202) Информационные технологии и системы

> Протокол от  $2026 \text{ r. } \mathcal{N}$ Зав. кафедрой Попов М.А., канд. техн. наук, доцент

### **Визирование РПД для исполнения в очередном учебном году**

Председатель МК РНС

\_\_ \_\_\_\_\_\_\_\_\_\_ 2027 г.

(к202) Информационные технологии и системы Рабочая программа пересмотрена, обсуждена и одобрена для исполнения в 2027-2028 учебном году на заседании кафедры

> Протокол от \_\_ \_\_\_\_\_\_\_\_\_ 2027 г. № Зав. кафедрой Попов М.А., канд. техн. наук, доцент

### **Визирование РПД для исполнения в очередном учебном году**

Председатель МК РНС

\_\_ \_\_\_\_\_\_\_\_\_\_ 2028 г.

(к202) Информационные технологии и системы Рабочая программа пересмотрена, обсуждена и одобрена для исполнения в 2028-2029 учебном году на заседании кафедры

> Протокол от  $2028$  г.  $\mathcal{N}_2$ Зав. кафедрой Попов М.А., канд. техн. наук, доцент

Рабочая программа дисциплины Технологии анализа цифрового следа и визуализация данных разработана в соответствии с ФГОС, утвержденным приказом Министерства образования и науки Российской Федерации от 19.09.2017 № 917

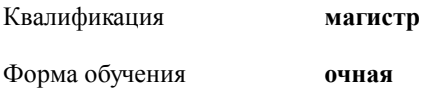

### **ОБЪЕМ ДИСЦИПЛИНЫ (МОДУЛЯ) В ЗАЧЕТНЫХ ЕДИНИЦАХ С УКАЗАНИЕМ КОЛИЧЕСТВА АКАДЕМИЧЕСКИХ ЧАСОВ, ВЫДЕЛЕННЫХ НА КОНТАКТНУЮ РАБОТУ ОБУЧАЮЩИХСЯ С ПРЕПОДАВАТЕЛЕМ (ПО ВИДАМ УЧЕБНЫХ ЗАНЯТИЙ) И НА САМОСТОЯТЕЛЬНУЮ РАБОТУ ОБУЧАЮЩИХСЯ**

Общая трудоемкость **4 ЗЕТ**

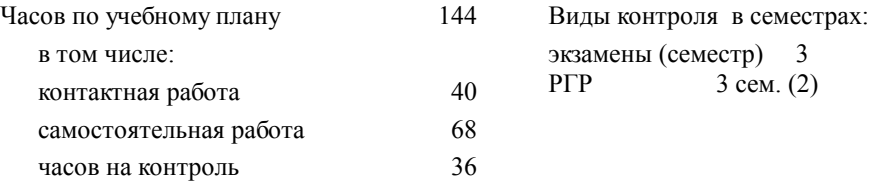

### **Распределение часов дисциплины по семестрам (курсам)**

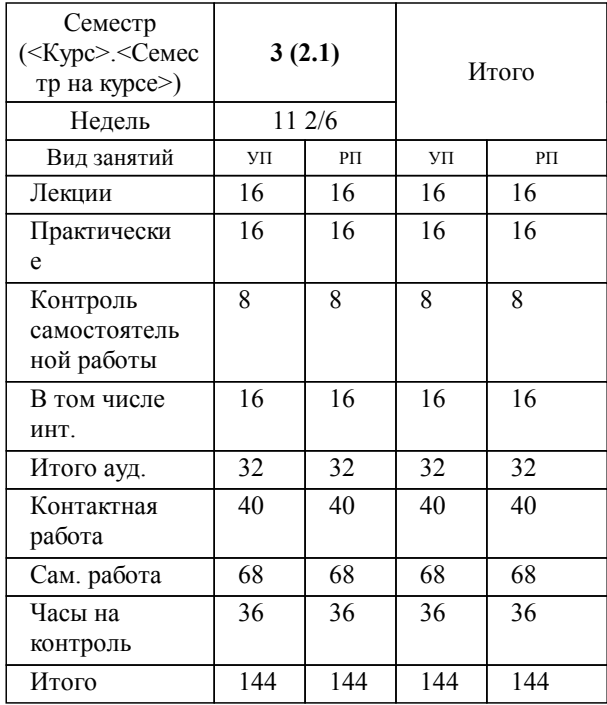

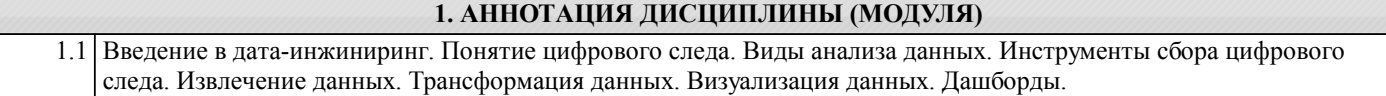

### **2. МЕСТО ДИСЦИПЛИНЫ (МОДУЛЯ) В СТРУКТУРЕ ОБРАЗОВАТЕЛЬНОЙ ПРОГРАММЫ**

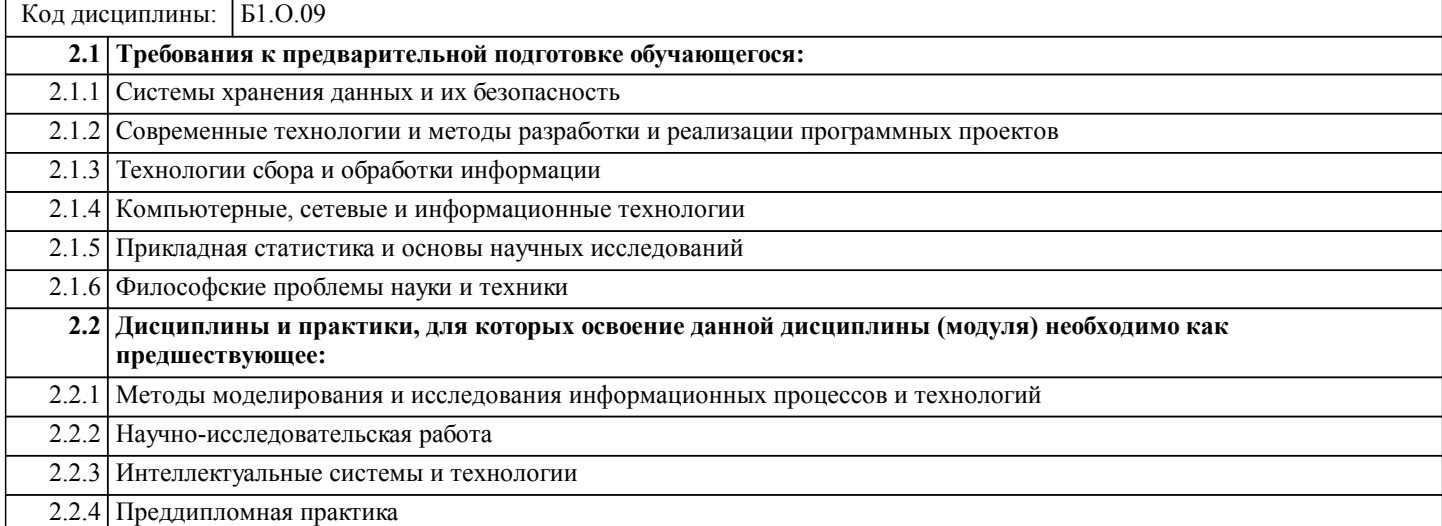

### **3. ПЕРЕЧЕНЬ ПЛАНИРУЕМЫХ РЕЗУЛЬТАТОВ ОБУЧЕНИЯ ПО ДИСЦИПЛИНЕ (МОДУЛЮ), СООТНЕСЕННЫХ С ПЛАНИРУЕМЫМИ РЕЗУЛЬТАТАМИ ОСВОЕНИЯ ОБРАЗОВАТЕЛЬНОЙ ПРОГРАММЫ**

### **ОПК-3: Способен анализировать профессиональную информацию, выделять в ней главное, структурировать, оформлять и представлять в виде аналитических обзоров с обоснованными выводами и рекомендациями;**

### **Знать:**

Основные методы сопоставления результатов научных исследований различных авторов; основные методы принятия решений на основе результатов научных исследований и нормативной документации; основные методы обработки экспериментальных данных и планирования научного эксперимента; методы интерпретации и представления результатов анализа данных; методы формирования отчетов о выполненных исследованиях.

#### **Уметь:**

Обосновывать выбор методов анализа экспериментальных данных и планирования научного эксперимента в сфере профессиональной деятельности; интерпретировать и представлять графически результаты анализа экспериментальных данных; формировать отчеты о выполненных исследованиях; обосновывать значимость выводов, полученных на основе результатов научного эксперимента; обосновывать решения, принимаемые на основе анализа экспериментальных данных и нормативной документации.

### **Владеть:**

Навыками формализации и решения задач анализа данных и планирования эксперимента в профессиональной области, навыками интерпретации и представления результатов исследований; навыками сравнительного анализа результатов экспериментов, полученных различными авторами; навыками принятия решений на основе анализа экспериментальных данных и нормативной документации; навыками оценки качества результатов анализа экспериментальных данных.

#### **ОПК-4: Способен применять на практике новые научные принципы и методы исследований;**

### **Знать:**

Новые научные принципы и методы проектирования защищенных автоматизированных систем; методы моделирования и исследования угроз информационной безопасности автоматизированных систем.

#### **Уметь:**

Применять на практике новые научные принципы и методы проектирования; моделирования и исследований в профессиональной деятельности

## **Владеть:**

Навыками применения новых научных принципов и методов Проектирования; моделирования и исследования для решения профессиональных задач.

### **ОПК-6: Способен использовать методы и средства системной инженерии в области получения, передачи, хранения, переработки и представления информации посредством информационных технологий;**

**Знать:**

Основные положения системной инженерии в области получения, передачи, хранения, переработки и представления информации посредством информационных технологий.

**Уметь:**

Применять методы и средства системной инженерии в области получения, передачи, хранения, переработки и представления информации посредствам информационных технологий; для защиты баз данных; современных серверов баз данных; операционных систем.

## **Владеть:**

Навыками применения методов и средств системной инженерии в области получения, передачи, хранения, переработки и представления информации посредством информационных технологий; для защиты баз данных; современных серверов баз данных; операционных систем.

# **4. СОДЕРЖАНИЕ ДИСЦИПЛИНЫ (МОДУЛЯ), СТРУКТУРИРОВАННОЕ ПО ТЕМАМ (РАЗДЕЛАМ) С УКАЗАНИЕМ ОТВЕДЕННОГО НА НИХ КОЛИЧЕСТВА АКАДЕМИЧЕСКИХ ЧАСОВ И ВИДОВ УЧЕБНЫХ ЗАНЯТИЙ**

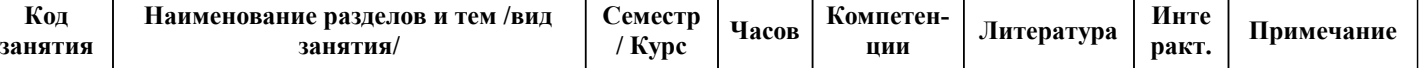

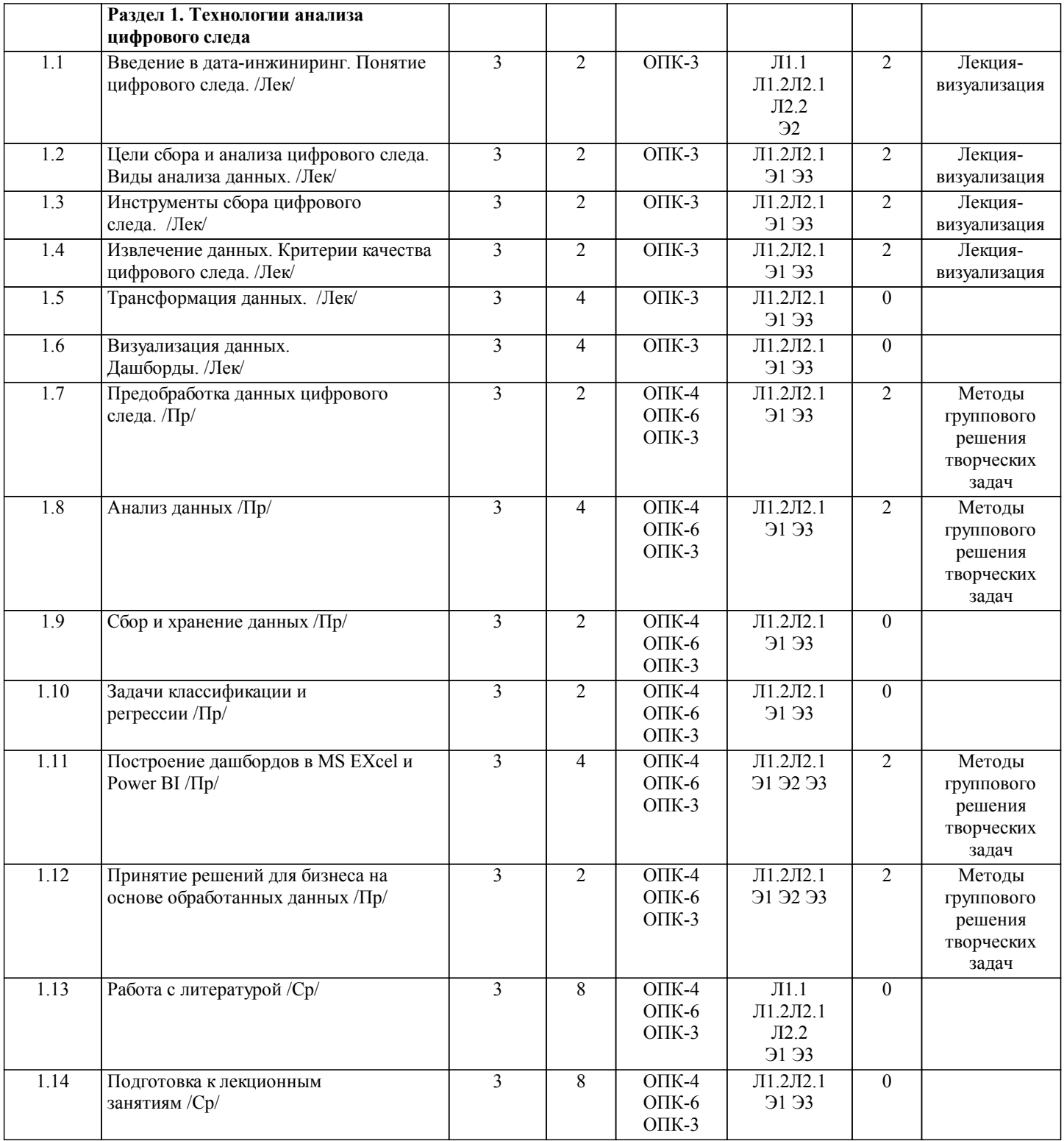

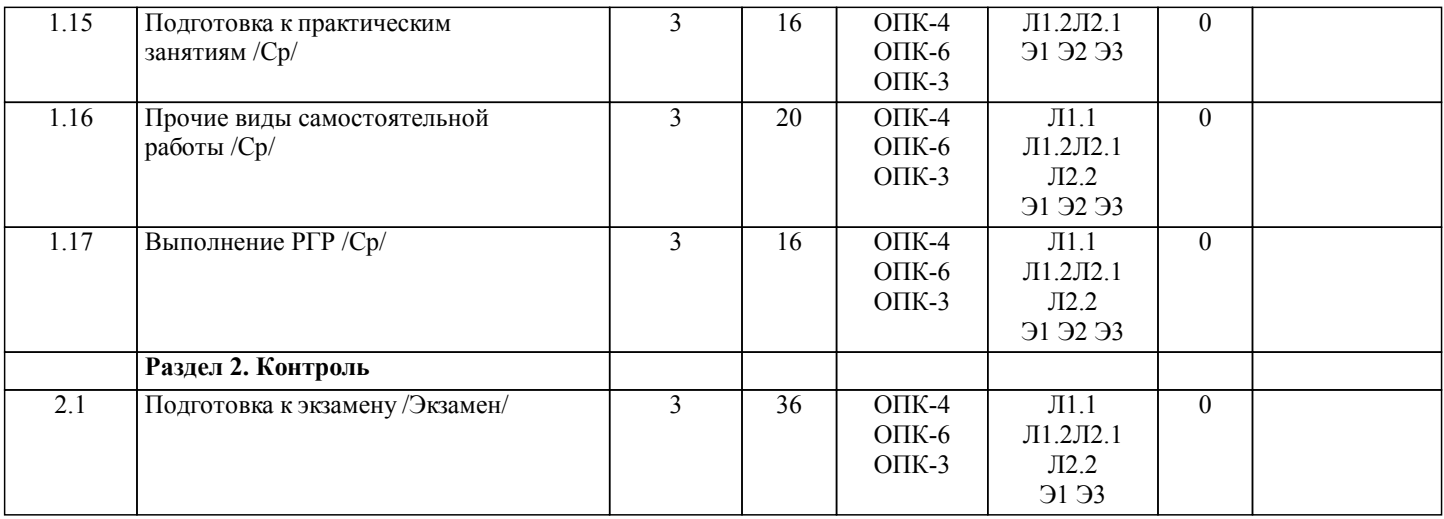

# **5. ОЦЕНОЧНЫЕ МАТЕРИАЛЫ ДЛЯ ПРОВЕДЕНИЯ ПРОМЕЖУТОЧНОЙ АТТЕСТАЦИИ**

# **Размещены в приложении**

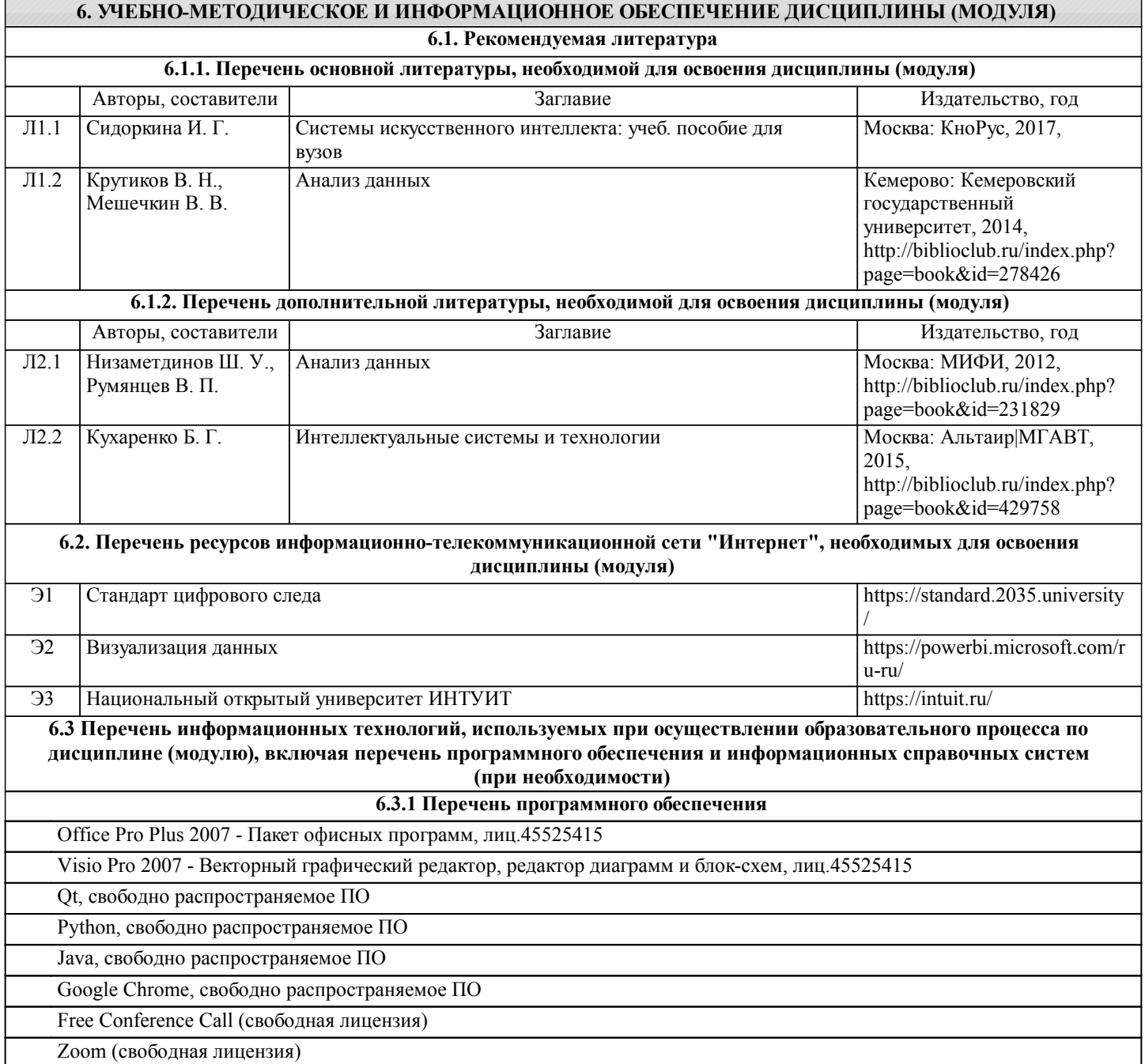

# **6.3.2 Перечень информационных справочных систем**

Профессиональная база данных, информационно-справочная система КонсультантПлюс - http://www.consultant.ru

# **7. ОПИСАНИЕ МАТЕРИАЛЬНО-ТЕХНИЧЕСКОЙ БАЗЫ, НЕОБХОДИМОЙ ДЛЯ ОСУЩЕСТВЛЕНИЯ**

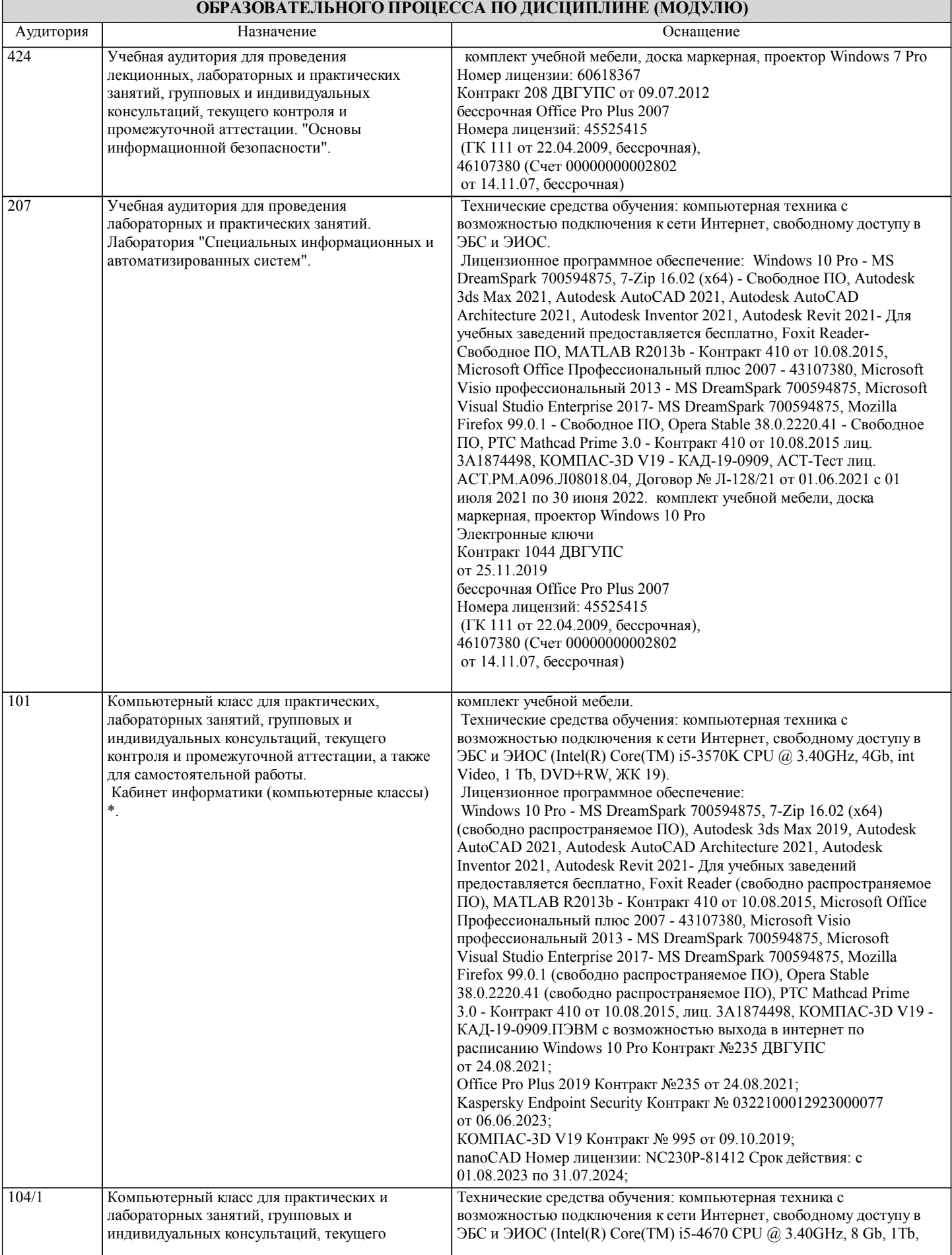

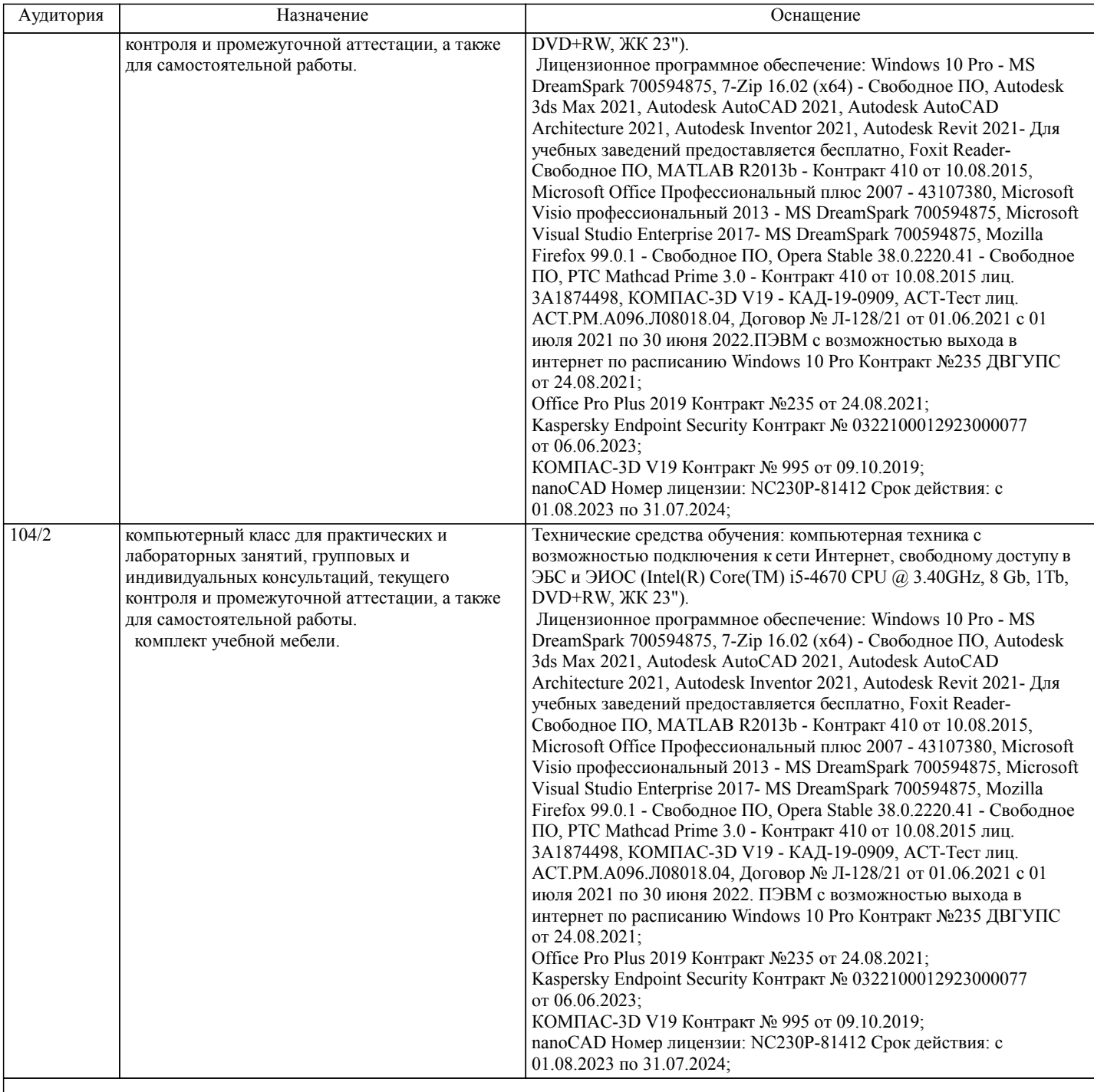

# **8. МЕТОДИЧЕСКИЕ МАТЕРИАЛЫ ДЛЯ ОБУЧАЮЩИХСЯ ПО ОСВОЕНИЮ ДИСЦИПЛИНЫ (МОДУЛЯ)**

Для рационального распределения времени обучающегося по разделам дисциплины и по видам самостоятельной работы студентам предоставляются учебно-методическое и информационное обеспечение, приведенное в данной рабочей программе.

Занятия по дисциплине «Технологии анализа цифрового следа и визуализация данных» реализуются с использованием как активных, так и интерактивных форм обучения, позволяющих взаимодействовать в процессе обучения не только преподавателю и студенту, но и студентам между собой.

В соответствии с учебным планом для слушателей дневного отделения изучение курса «Технологии анализа цифрового следа и визуализация данных» предполагает чтение лекций (аудиторно), выполнение установленного комплекса практических работ (аудиторно), а также выполенние расчетно-графических работ (РГР).

При выполнении практических заданий должны соблюдаться все требования, изложенные в стандарте ДВГУПС СТ 02-11- 17 «Учебные студенческие работы. Общие положения». Студент, выполнивший практическую работу, допускается к защите. Защита практической работы проходит в форме собеседования с сопутствующей практической демонстрацией требуемых манипуляций на лабораторном стенде – ПК с соответствующем программным обеспечением.

При выполнении РГР студент должен использовать литературные источники по своему усмотрению, в частности, приведенные в списке литературы настоящей программы. После выполнения РГР студент допускается к защите. Защита РГР проходит в форме собеседования по вопросам, касающихся особенностей применения иследованных инструментов. Текущий контроль знаний студентов осуществляется на практических занятиях в соответствии с тематикой работ путем устного опроса, а также при защите РГР. Студент, своевременно сдавший все предусмотренные программой практические работы и защитивший РГР допускается к экзамену. Темы РГР (источники цифрового следа - по вариантам): РГР 1. Анализ цифрового следа. РГР 2. Визуализация данных. Пояснительная записка должна включать следующие основные разделы: Оглавление. Введение. Описание выполнения РГР. Список литературы. Отчет по РГР должен соответствовать следующим требованиям: 1. Отчет результатов оформляется в текстовом редакторе MS Word на листах формата А4 (297х210). 2. Изложение материала в отчете должно быть последовательным и логичным. Отчет состоит из задания, содержания, разделов, выводов и списка литературных источников. В структуру отчета может входить Приложение. 3. Объем РГР должен быть – 15-25 страниц. 4. Отчет должен быть отпечатан на компьютере через 1-1,5 интервала, номер шрифта – 12-14 пт Times New Roman. Расположение текста должно обеспечивать соблюдение следующих полей: − левое 20 мм. − правое 15 мм. − верхнее 20 мм. − нижнее 25 мм. 5. Все страницы отчета, включая иллюстрации и приложения, имеют сквозную нумерацию без пропусков, повторений, литературных добавлений. Первой страницей считается титульный лист, на которой номер страницы не ставится. 6. Таблицы и диаграммы, созданные в MS Excel, вставляются в текст в виде динамической ссылки на источник через специальную вставку. 7. Основной текст делится на главы и параграфы. Главы нумеруются арабскими цифрами в пределах всей работы и начинаются с новой страницы. 8. Подчеркивать, переносить слова в заголовках и тексте нельзя. Если заголовок состоит из двух предложений, их разделяют точкой. В конце заголовка точку не ставят. 9. Ссылки на литературный источник в тексте сопровождаются порядковым номером, под которым этот источник включен в список используемой литературы. Перекрестная ссылка заключается в квадратные скобки. Допускаются постраничные сноски с фиксированием источника в нижнем поле листа. 10. Составление библиографического списка используемой литературы осуществляется в соответствии с ГОСТ. Оформление и защита производится в соответствии со стандартом ДВГУПС СТ 02-11-17 «Учебные студенческие работы. Общие положения» Оценка знаний по дисциплине производится в соответствии со стандартом ДВГУПС СТ 02-28-14 «Формы, периодичность и порядок текущего контроля успеваемости и промежуточной аттестации» Технология организации самостоятельной работы обучающихся включает использование информационных и материальнотехнических ресурсов университета: библиотеку с читальным залом, укомплектованную в соответствии с существующими нормами; учебно-методическую базу учебных кабинетов, лабораторий и зала кодификации; компьютерные классы с возможностью работы в Интернет; аудитории (классы) для консультационной деятельности; учебную и учебнометодическую литературу, разработанную с учетом увеличения доли самостоятельной работы студентов, и иные методические материалы. При подготовке к экзамену необходимо ориентироваться на рекомендуемую литературу, образовательные Интернетресурсы. Студенту рекомендуется также в начале учебного курса познакомиться со следующей учебно-методической документацией: **Плитрограммой дисциплины;**<br>Плитровечнем знаний и умений перечнем знаний и умений, которыми студент должен владеть; □ тематическими планами практических занятий;<br>□ чебниками, пособиями по лиспиплине, а также учебниками, пособиями по дисциплине, а также электронными ресурсами; перечнем вопросов к экзамену.

После этого у студента должно сформироваться четкое представление об объеме и характере знаний и умений, которыми надо будет овладеть в процессе освоения дисциплины.

стр. 10

# **Оценочные материалы при формировании рабочих программ дисциплин (модулей)**

# **Дисциплина: Технологии анализа цифрового следа и визуализация данных Направленность (профиль): Безопасность информационных систем Направление: 09.04.02 Информационные системы и технологии**

# **Формируемые компетенции:**

# **1. Описание показателей, критериев и шкал оценивания компетенций.**

Показатели и критерии оценивания компетенций

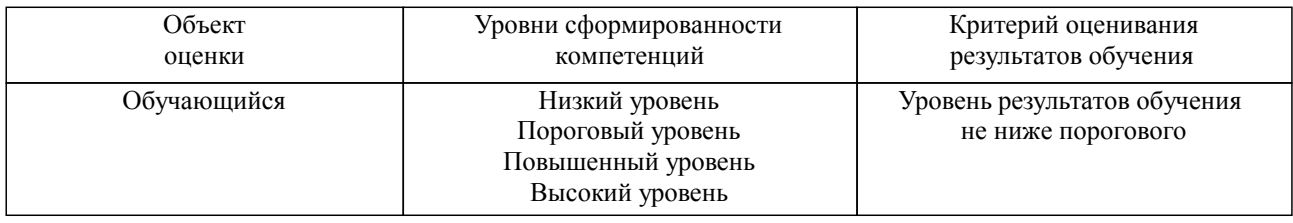

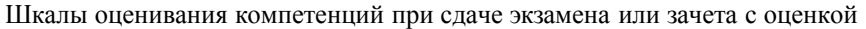

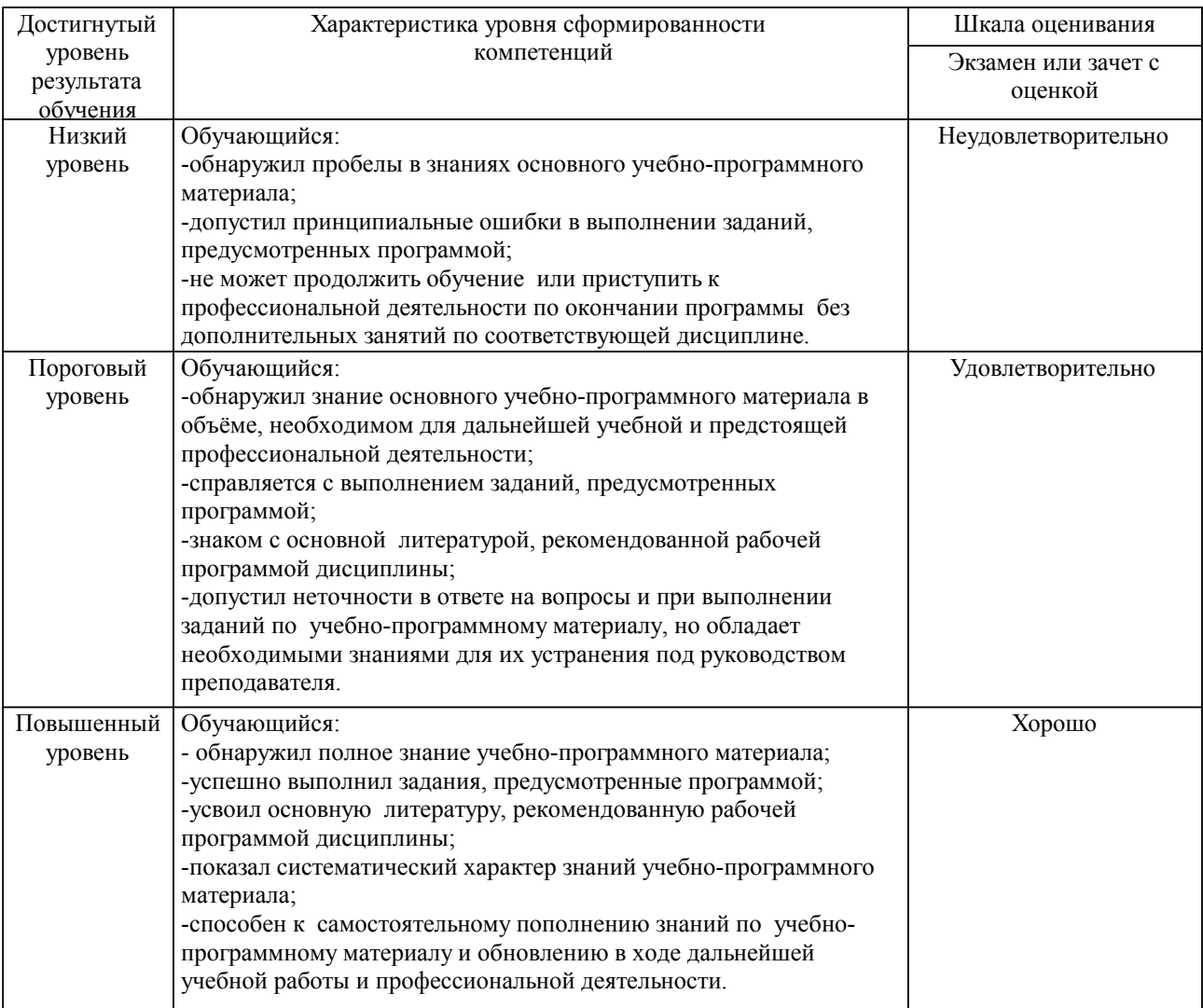

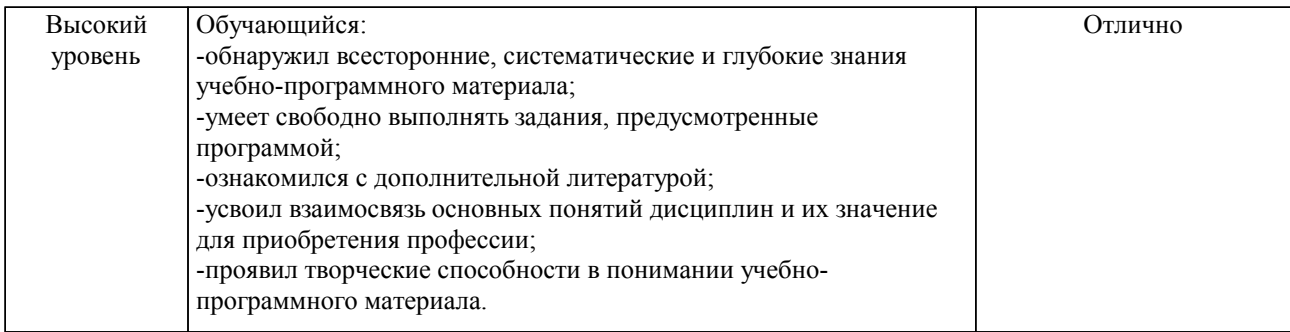

### Описание шкал оценивания

Компетенции обучающегося оценивается следующим образом:

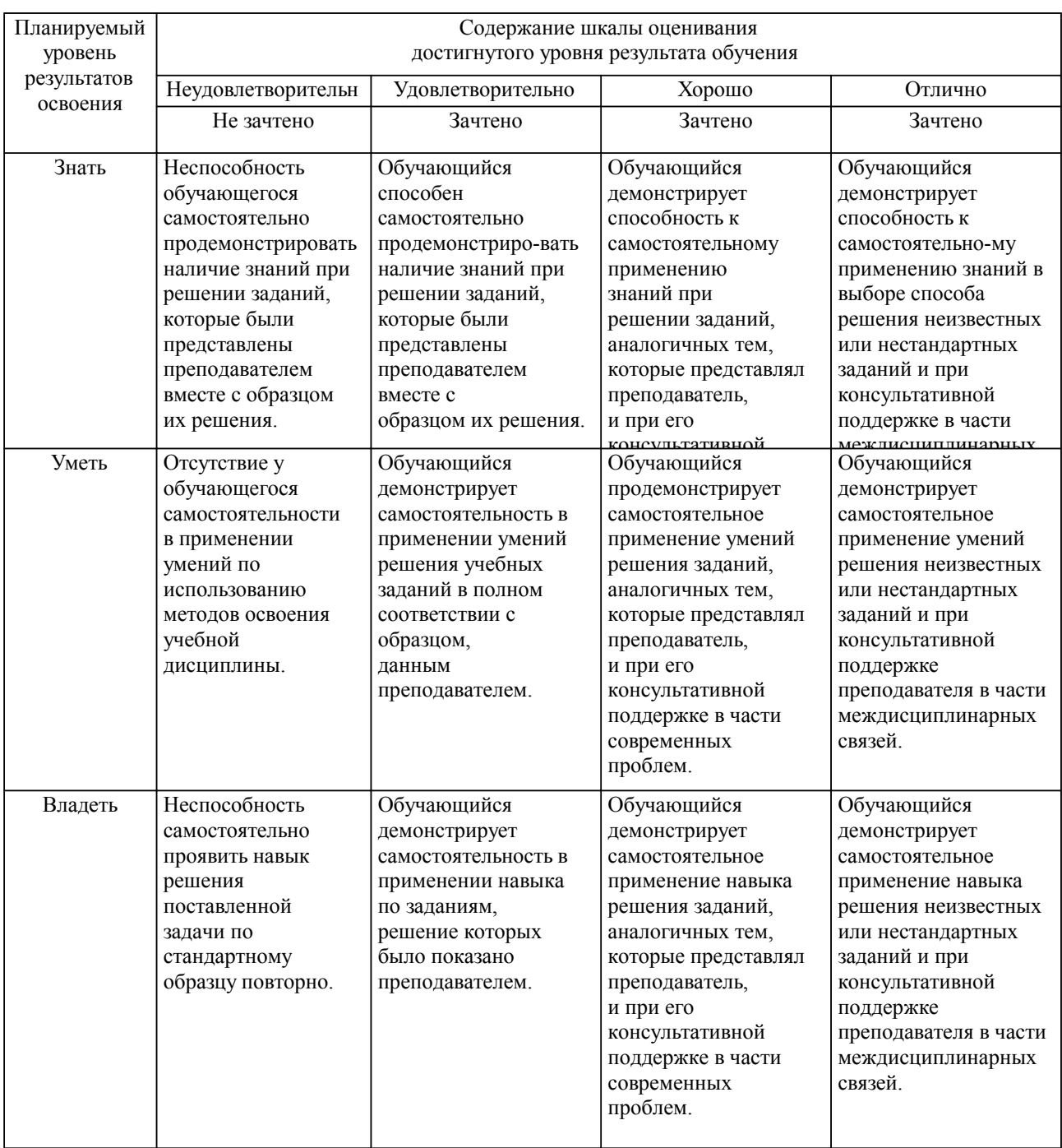

**2. Перечень вопросов и задач к экзаменам, зачетам, курсовому проектированию, лабораторным занятиям. Образец экзаменационного билета**

Примерный перечень вопросов к экзамену.

Компетенция ОПК-3: анализ информации

- 1. Основные понятия цифрового следа.
- 2. Визуализация данных: определение, методы визуализации.
- 3. Разметка и первичная обработка цифрового следа.

### Компетенция ОПК-4: применять методы

- 1. Методы работы с цифровым следом
- 2. Методы извлечения данных.
- 3. Трансформация данных.

### Компетенция ОПК-6: использовать средства

- 1. Инструментальные средства, используемые для работы с цифровым следом.
- 2. Понятие API. Принципы работы с API.

3. Источники цифрового следа.

### Примерные практические задачи (задания) и ситуации

### Компетенция ОПК-3: анализ информации

1. Используя источник цифрового следа определить характеристики входных данных для дальнейшего анализа.

2. Провести разметку и первичную обработка цифрового следа.

### Компетенция ОПК-4: применять методы

1. Определиться с последовательностью этапов и применяемых методы работы с цифровым следом.

2. Определить способы извлечения данных в зависимости от источника цифрового следа.

3. Провести трансформацию данных. Описать действия.

Компетенция ОПК-6: использовать средства

1. Подобрать инструментальные средства для обработки данных в зависимости от источника цифрового следа.

2. Произвести парсинг данных, используя API источника.

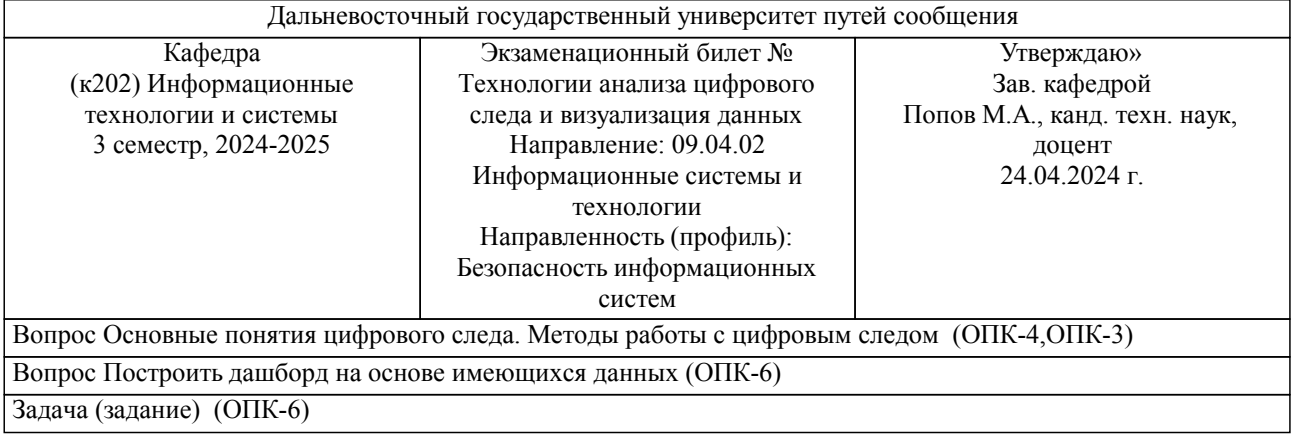

#### Образец экзаменационного билета

Примечание. В каждом экзаменационном билете должны присутствовать вопросы, способствующих формированию у обучающегося всех компетенций по данной дисциплине.

### **3. Тестовые задания. Оценка по результатам тестирования.**

Полный комплект тестовых заданий в корпоративной тестовой оболочке АСТ размещен на сервере УИТ ДВГУПС, а также на сайте Университета в разделе СДО ДВГУПС (образовательная среда в личном кабинете преподавателя).

Полный комплект тестовых заданий в корпоративной тестовой оболочке АСТ размещен на сервере

УИТ ДВГУПС, а также на сайте Университета в разделе СДО ДВГУПС (образовательная среда в личном кабинете препавителя) ежду бальной системой и системой оценивания по результатам тестирования устанавливается посредством следующей таблицы:

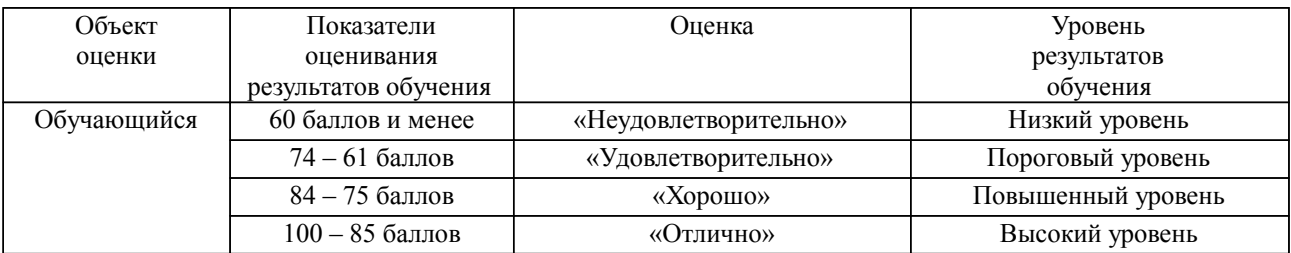

### **4. Оценка ответа обучающегося на вопросы, задачу (задание) экзаменационного билета, зачета, курсового проектирования.**

Оценка ответа обучающегося на вопросы, задачу (задание) экзаменационного билета, зачета

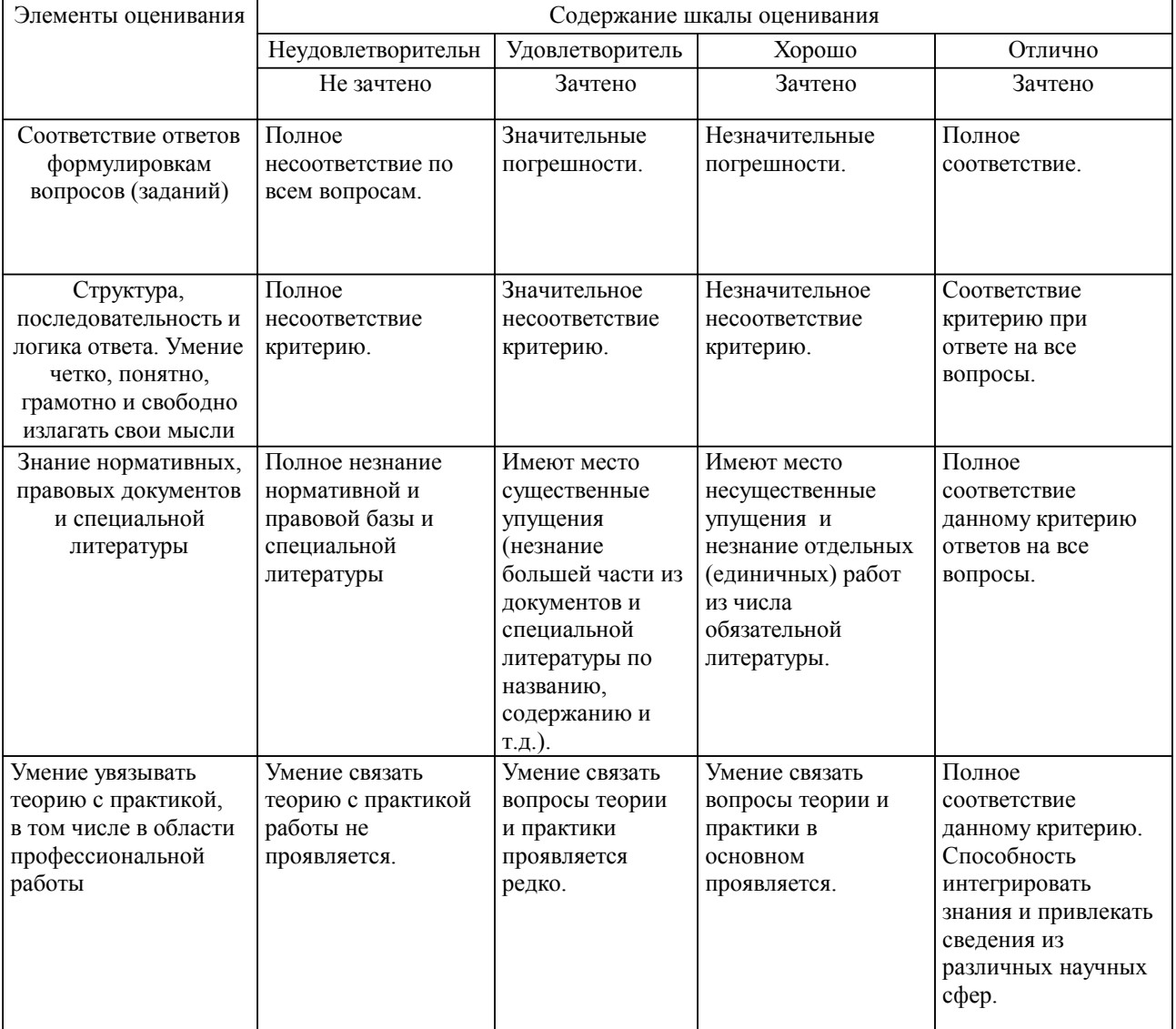

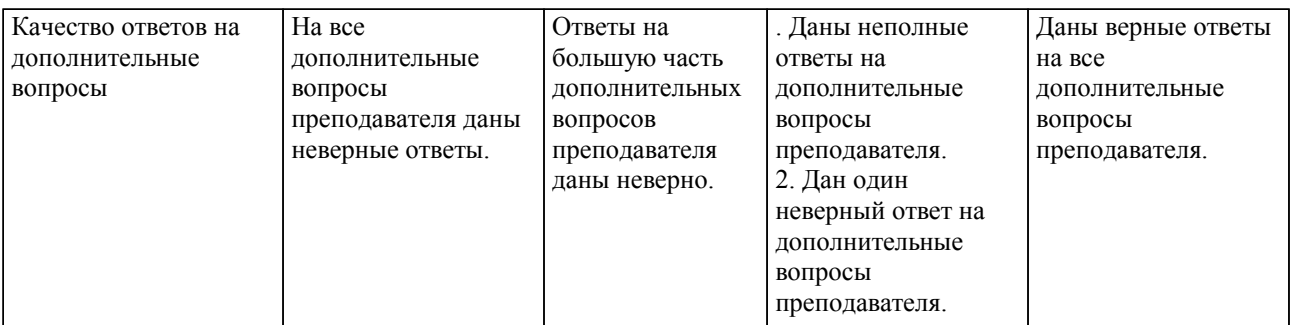

Примечание: итоговая оценка формируется как средняя арифметическая результатов элементов оценивания.